# **ГАОУ ВО «Дагестанский государственный университет народного хозяйства»**

*Утверждена решением Ученого совета ДГУНХ, протокол № 13 от 06 июля 2020 г*

# **Кафедра «Информационные технологии и информационная безопасность»**

# **РАБОЧАЯ ПРОГРАММА ДИСЦИПЛИНЫ «ИНТЕРНЕТ-ПРОГРАММИРОВАНИЕ»**

**Направление подготовки 09.03.03 Прикладная информатика,**

**профиль «Информационные системы в экономике»**

**Уровень высшего образования - бакалавриат**

**Формы обучения – очная, заочная**

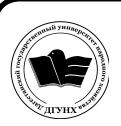

 ДОКУМЕНТ ПОДПИСАН ЭЛЕКТРОННОЙ ПОДПИСЬЮ

Сертификат: 01D74C9001F08320000000072C4B0002 Владелец: Бучаев Ахмед Гамидович Действителен: с 19.05.2021 до 19.05.2022

**Махачкала – 2020**

# **УДК 681.3.06 ББК 32.973.26-018.1**

**Составители –** Магомедова Динара Сахратулаевна, старший преподаватель кафедры «Информационные технологии и информационная безопасность» ДГУНХ.

**Внутренний рецензент –** Раджабов Карахан Якубович, кандидат экономических наук, доцент, декан факультета «Информационные технологии и управление» ДГУНХ.

**Внешний рецензент –** Гаджиев Насрулла Курбанмагомедович, кандидат экономических наук, доцент, заместитель декана по научной работе факультета информатики и информационных технологий Дагестанского государственного университета.

**Представитель работодателя** - Сайидахмедов Сайидахмед Сергеевич, генеральный директор компании «Текама».

*Рабочая программа дисциплины «Интернет-программирование» разработана в соответствии с требованиями федерального государственного образовательного стандарта высшего образования по направлению подготовки 09.03.03 Прикладная информатика, утвержденного приказом Министерства образования и науки Российской Федерации от 19 сентября 2017 г., № 922, в соответствии с приказом Министерства образования и науки Российской Федерации от 5.04.2017 г. № 301 «Об утверждении Порядка организации и осуществления образовательной деятельности по образовательным программам высшего образования – программам бакалавриата, программам специалитета, программам магистратуры»*

Рабочая программа по дисциплине «Интернет-программирование» размещена на официальном сайте [www.dgunh.ru](http://www.dgunh.ru/)

Магомедова Д.С. Рабочая программа по дисциплине «Интернет-программирование» для направления подготовки 09.03.03 Прикладная информатика, профиль «Информационные системы в экономике». – Махачкала: ДГУНХ, 2020. - 20 с.

Рекомендована к утверждению Учебно-методическим советом ДГУНХ 03 июля 2020 г.

Рекомендована к утверждению руководителем основной профессиональной образовательной программы высшего образования – программы бакалавриата по направлению подготовки 09.03.03 Прикладная информатика, профиль «Информационные системы в экономике», к.э.н., доцент Раджабов К.Я.

Одобрена на заседании кафедры «Информационные технологии и информационная безопасность» 30 июня 2020 г., протокол № 12

# **Содержание**

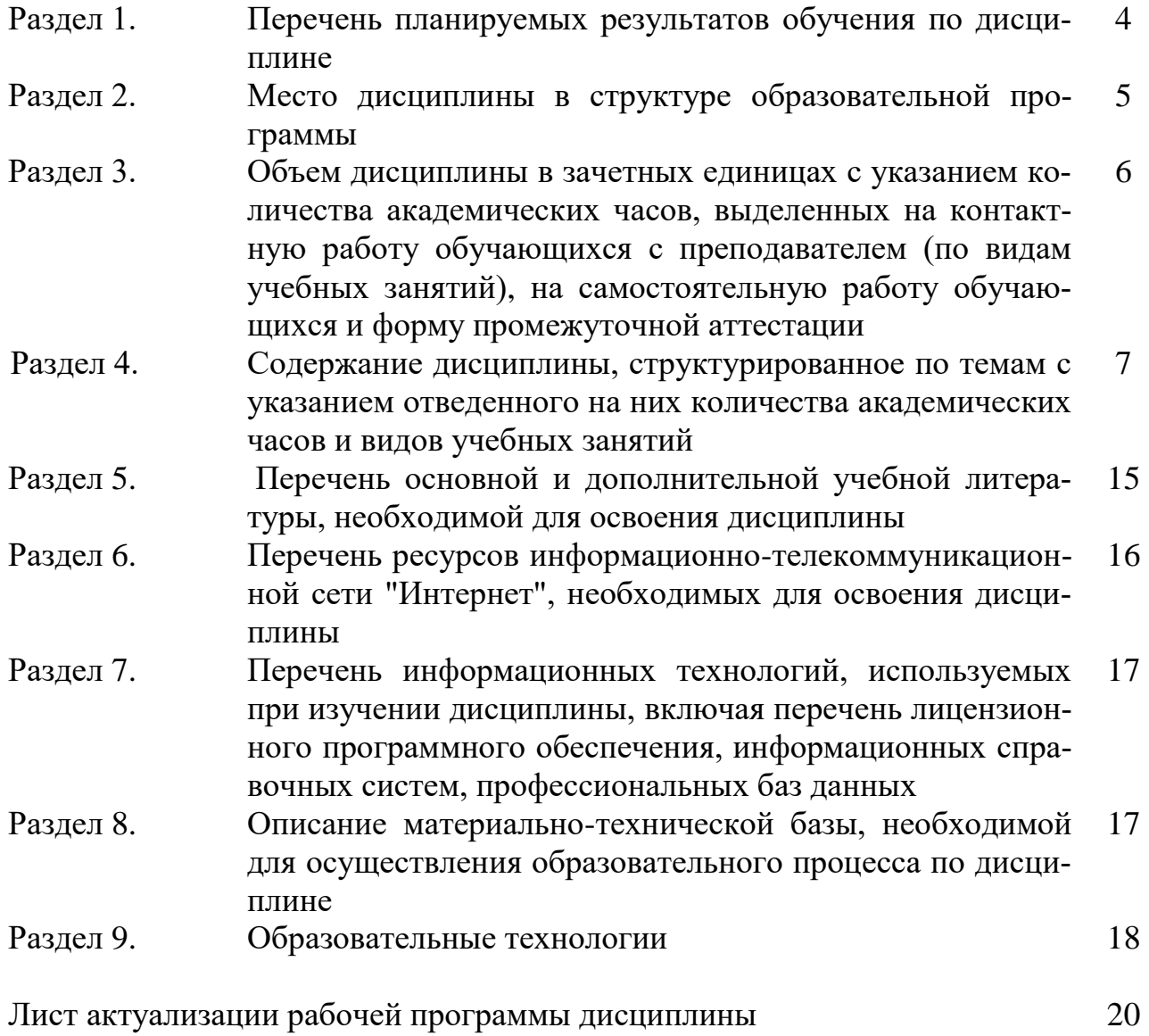

# Раздел 1. Перечень планируемых результатов обучения по дисциплине

Цель дисциплины - сформировать компетенции обучающегося в области разработки, адаптации, тестирования и внедрения прикладного программного обеспечения информационных систем.

# Задачи дисциплины:

- Рассмотреть средства и методы создания Web-сайтов, проблемы и направления развития Web-технологий;
- Раскрыть принципы проектирования программного обеспечения Webсайтов:
- Показать возможности языков программирования;
- Изучить функциональные возможности систем управления контентом.

# 1.1. Компетенции выпускников, формируемые в результате освоения дисциплины «Интернет - программирование» как часть планируемых результатов освоения образовательной программы.

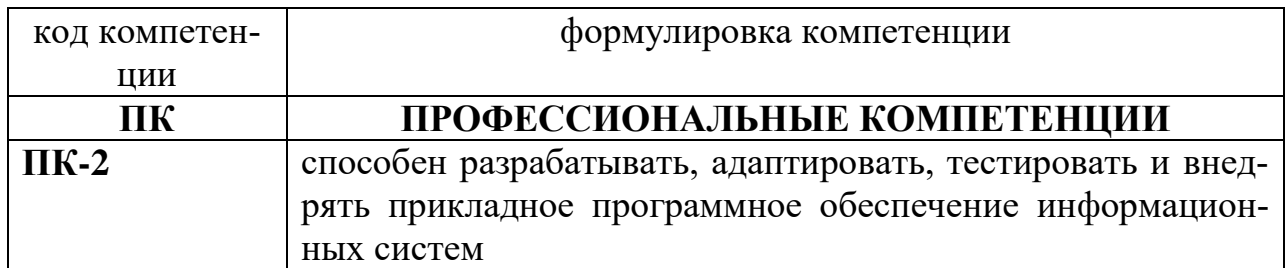

#### 1.2. Плянипуемые пезультяты обучения по лисциплине

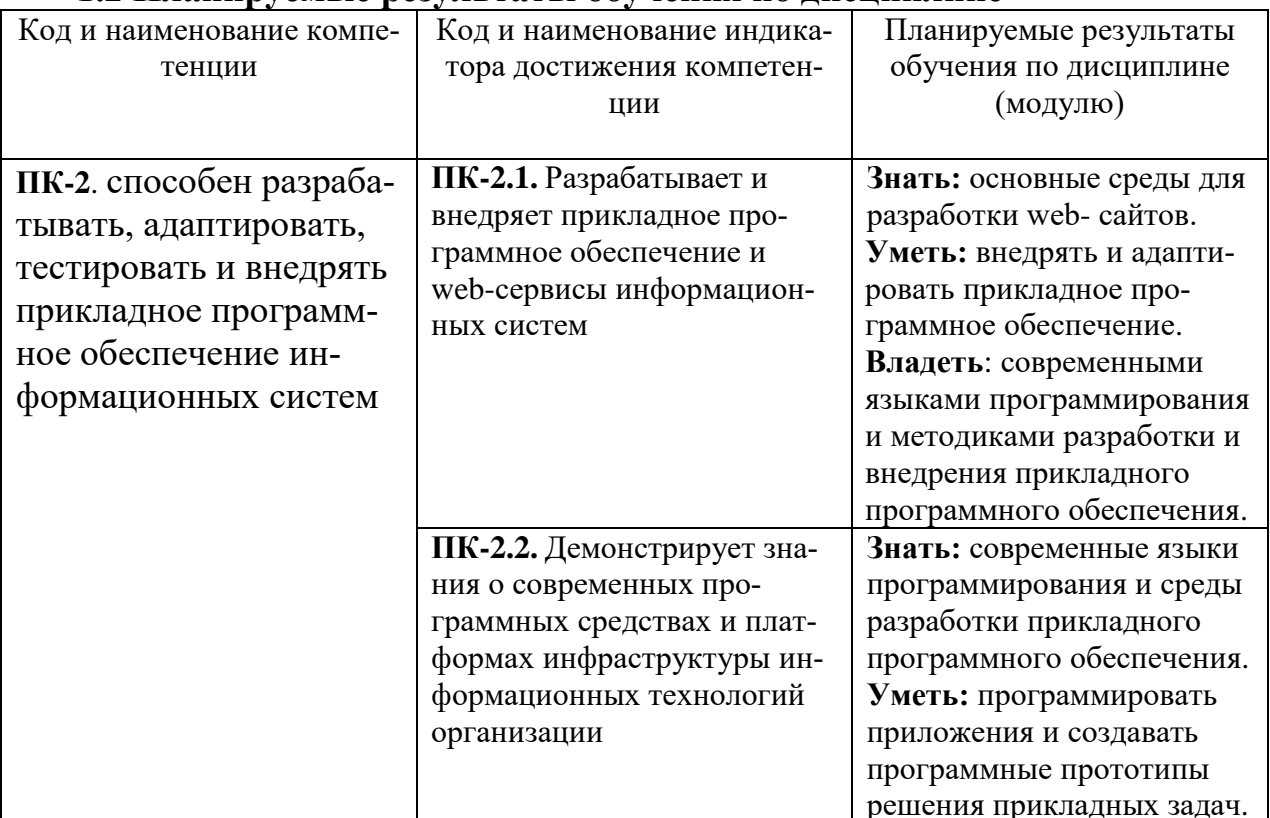

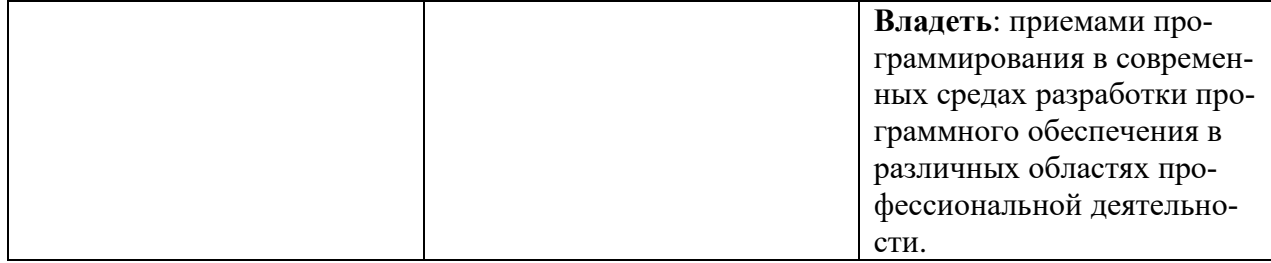

#### 1.3. Перечень компетенций с указанием этапов их формирования в процессе освоения лиспиплины

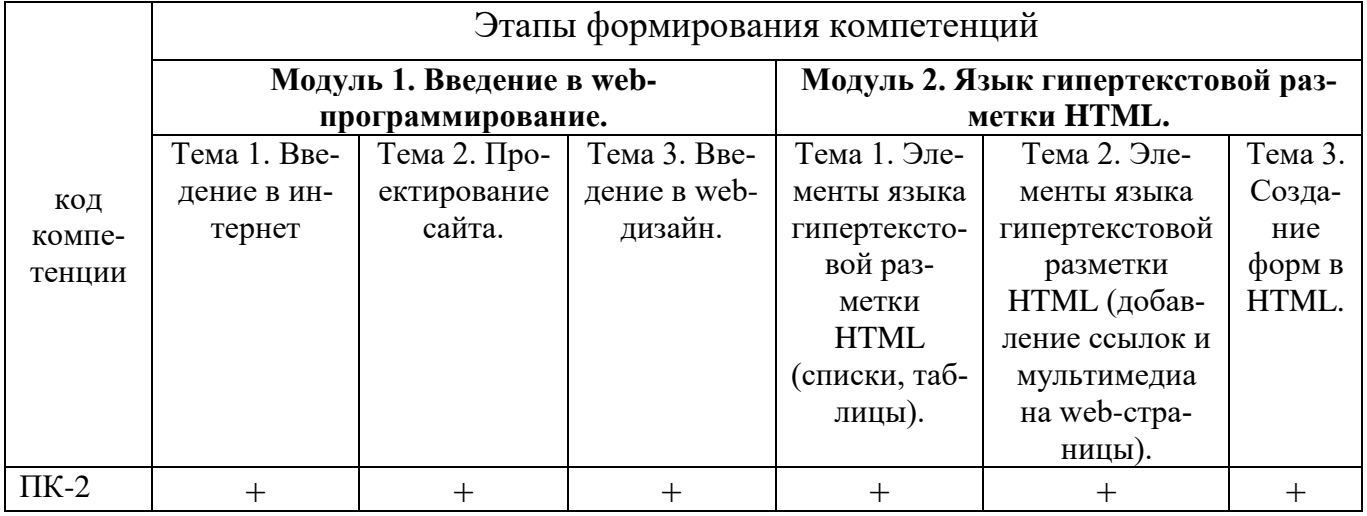

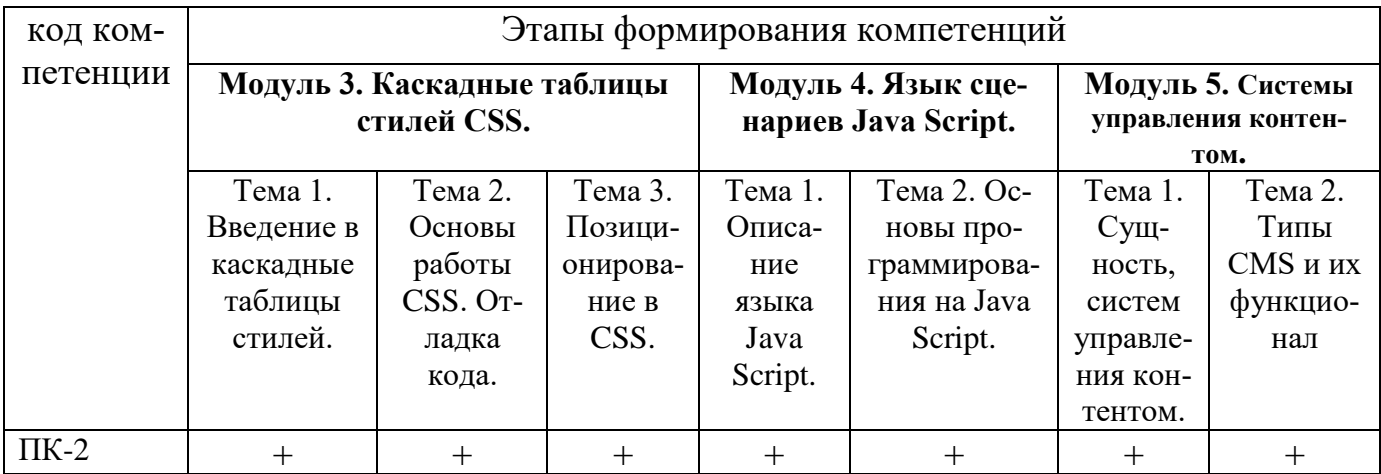

#### Раздел 2. Место дисциплины в структуре образовательной программы

Дисциплина Б1.В.07 «Интернет - программирование» относится к части, формируемой участниками образовательных отношений Блока 1 «Дисциплины» учебного плана направления подготовки «Прикладная информатика», профиля «Информационные системы в экономике».

Для изучения данной дисциплины необходимы знания, умения и навыки по дисциплинам «Информатика и программирование», «Вычислительные системы, сети и телекоммуникации»

Освоение данной дисциплины необходимо обучающемуся для изучения дисциплины «Электронный бизнес» и обеспечивает успешное выполнение выпускной квалификационной работы.

**Раздел 3. Объем дисциплины в зачетных единицах с указанием количества академических часов, выделенных на контактную работу обучающихся с преподавателем (по видам учебных занятий), на самостоятельную работу обучающихся и форму промежуточной аттестации**

Объем дисциплины в зачетных единицах составляет 5 зачетных единиц.

#### **Очная форма обучения**

Количество академических часов, выделенных на контактную работу обучающихся с преподавателем (по видам учебных занятий), составляет 102 часа, в том числе:

на занятия лекционного типа – **34 ч.**

на занятия семинарского типа – **68 ч.**

Количество академических часов, выделенных на самостоятельную работу обучающихся – **42 ч.**

Форма промежуточной аттестации: экзамен - **36ч.**

#### **Заочная форма обучения**

 Количество академических часов, выделенных на контактную работу обучающихся с преподавателем (по видам учебных занятий), составляет 24 часа, в том числе:

на занятия лекционного типа – **8 ч.**

на занятия семинарского типа – **16 ч**.

Количество академических часов, выделенных на самостоятельную работу обучающихся – **152 ч.**

Форма промежуточной аттестации: экзамен - **4ч.**

**Раздел 4.Содержание дисциплины, структурированное по темам с указанием отведенного на них количества академических часов и видов учебных занятий.**

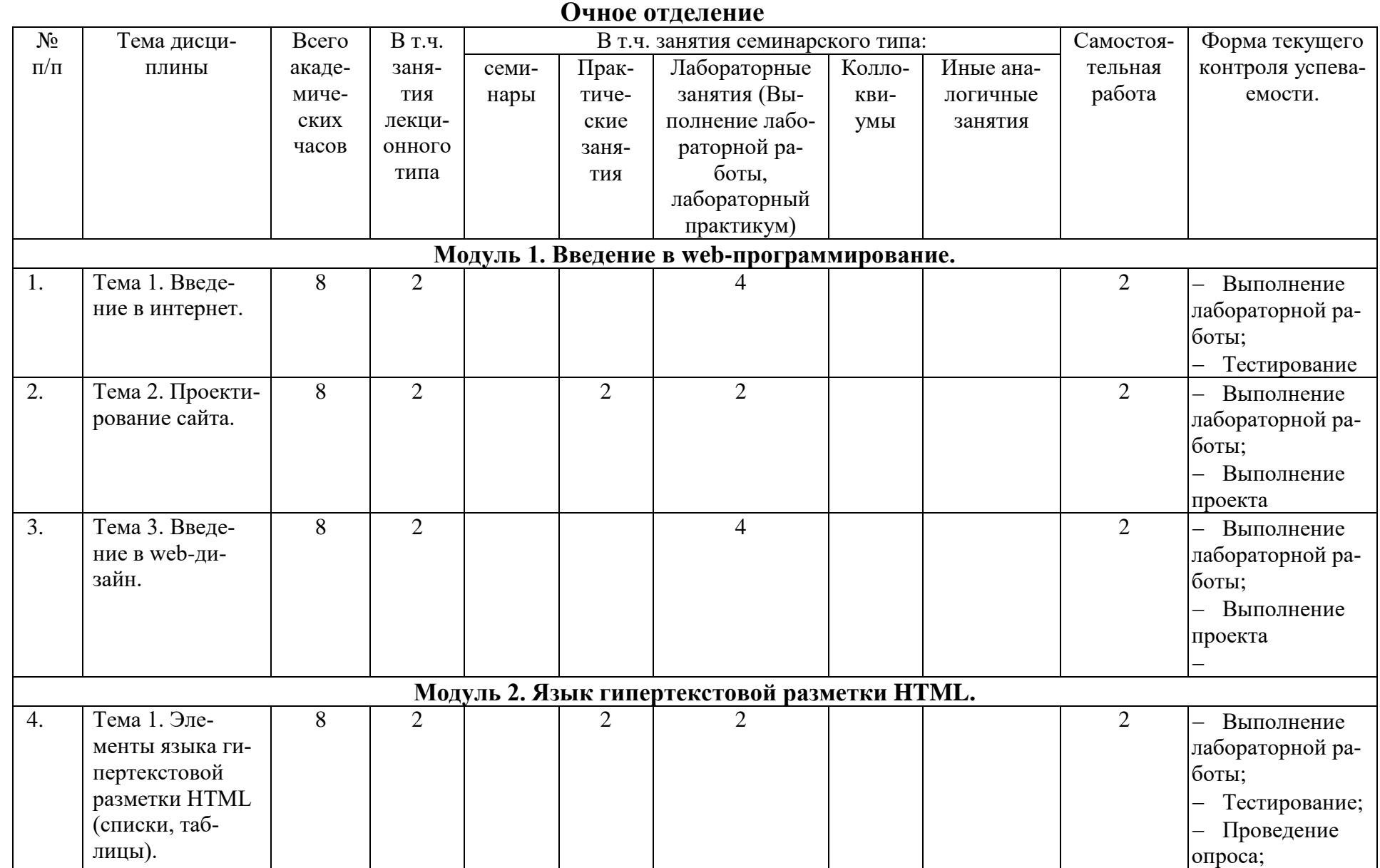

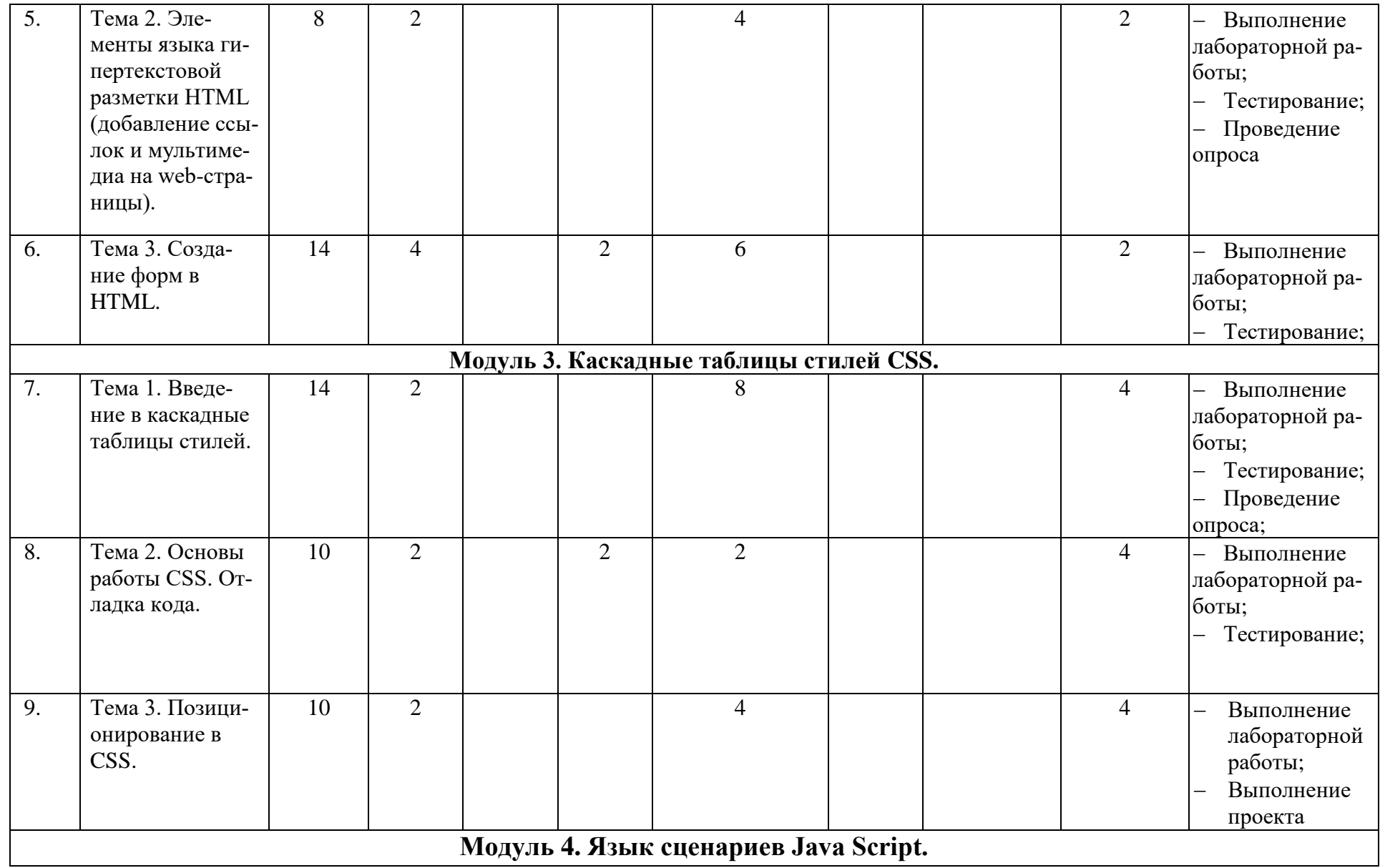

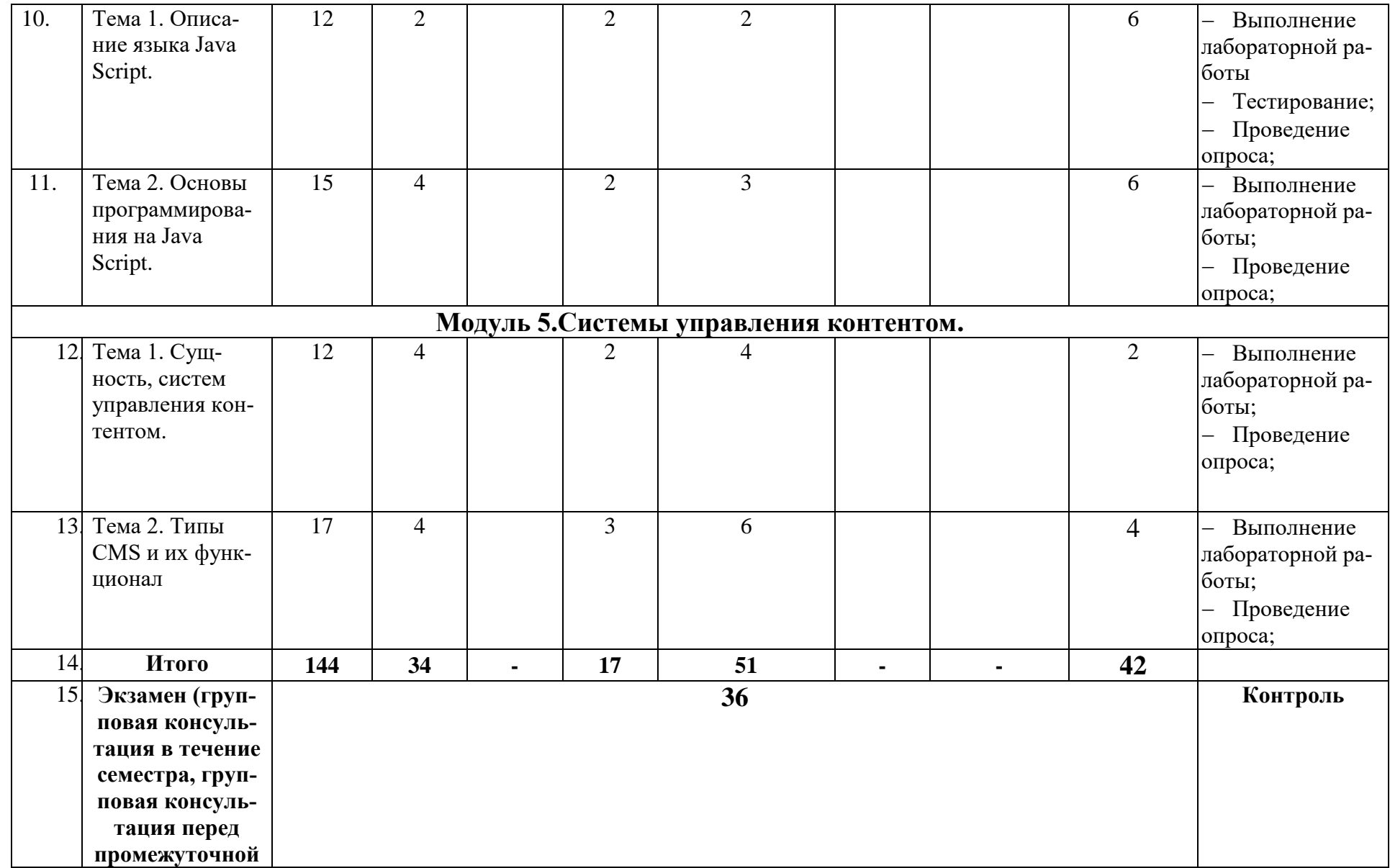

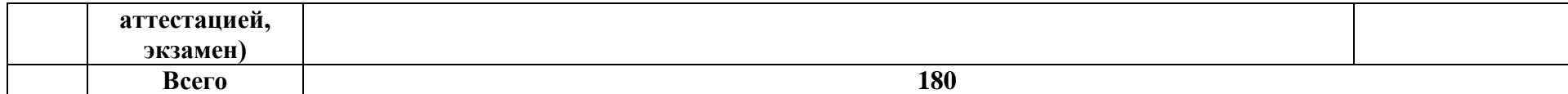

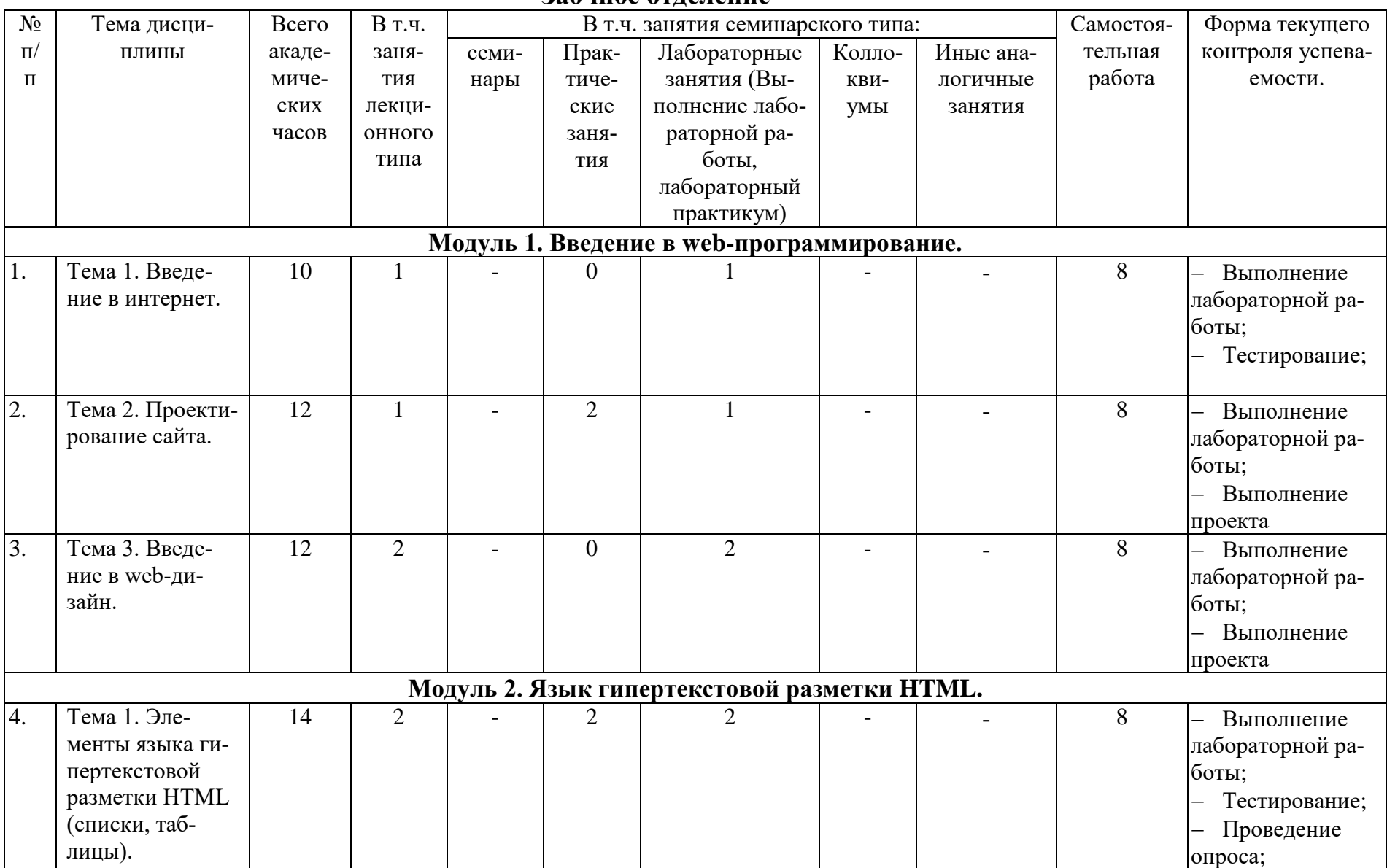

#### **Заочное отделение**

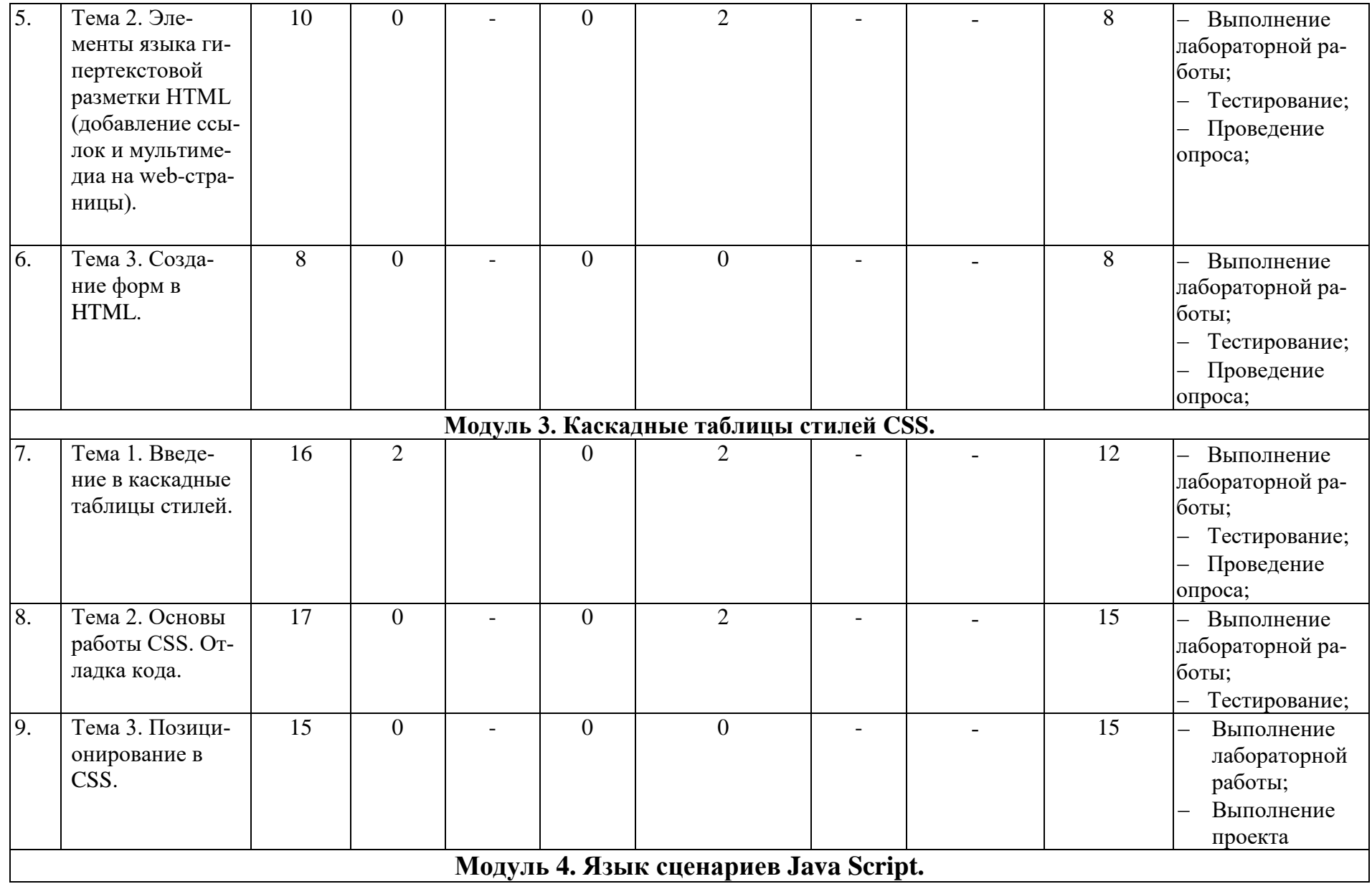

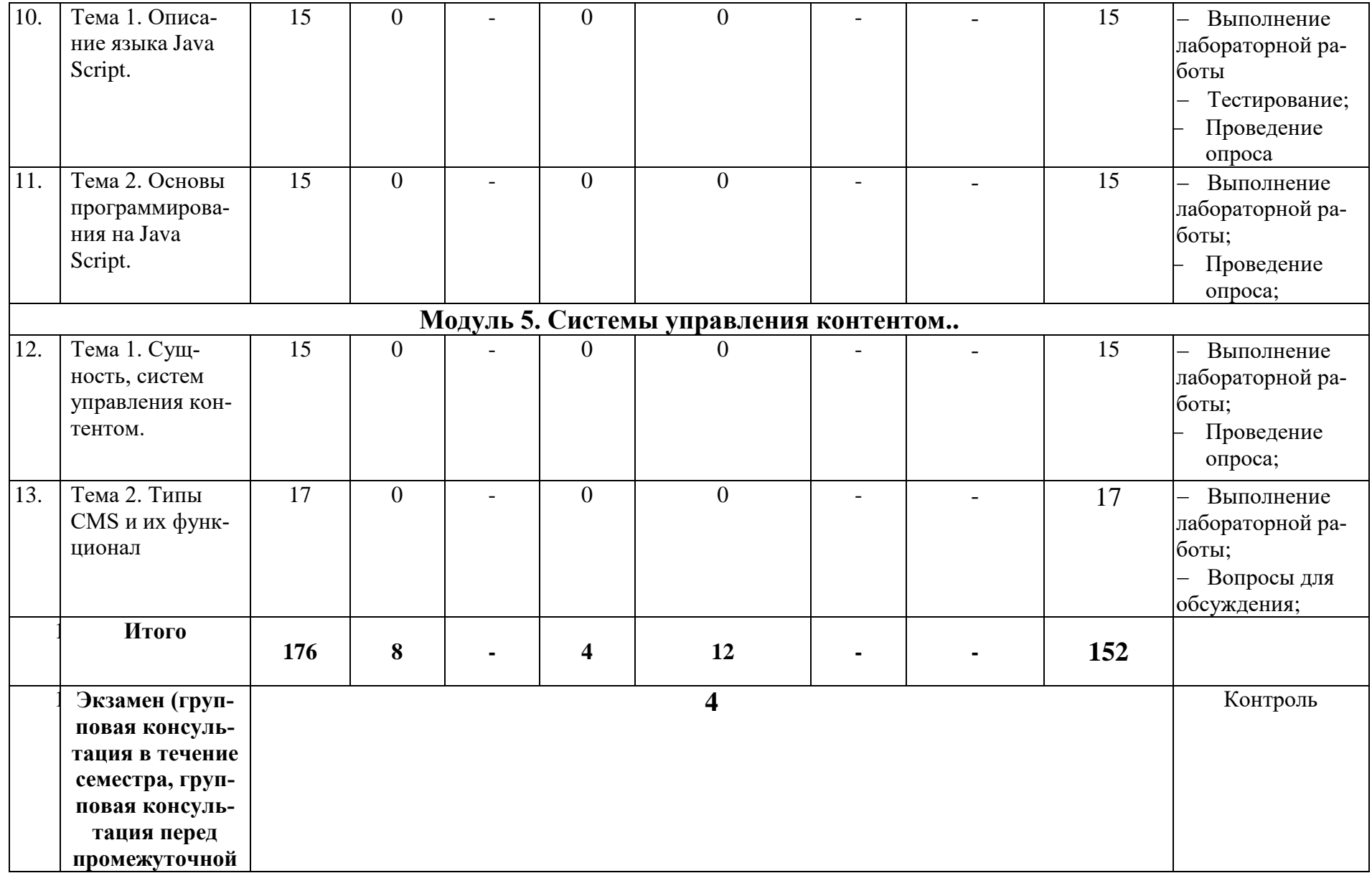

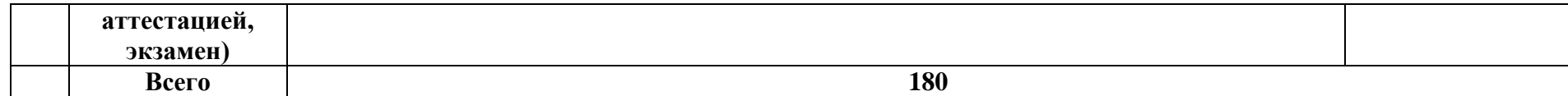

**Раздел 5. Перечень основной и дополнительной учебной литературы, необходимой для освоения дисциплины**

| $N_2$                                 | Автор                | Название основной и до-                  | Выходные дан-      | Количество эк-                               |
|---------------------------------------|----------------------|------------------------------------------|--------------------|----------------------------------------------|
| $\Pi/\Pi$                             |                      | полнительной учебной                     | ные                | земпляров в                                  |
|                                       |                      | литературы, необходи-                    |                    | библиотеке                                   |
|                                       |                      | мой для освоения дисци-                  |                    | ДГУНХ/точек                                  |
|                                       |                      | ПЛИНЫ                                    |                    | доступа                                      |
| I. Основная учебная литература        |                      |                                          |                    |                                              |
| 1.1                                   | Малашкевич           | Интернет-программиро-                    | Йошкар-Ола:        | https://biblioclub.ru                        |
|                                       | <b>B. E.</b>         | лабораторный<br>вание:                   | ПГТУ, 2017. - 96с. | /index.php?page=bo                           |
|                                       |                      | Электрон-<br>практикум                   | 978-5-8158-        | ok&id=476400                                 |
|                                       |                      | ный ресурс]                              | 1854-5             |                                              |
| 2.                                    | A.M.<br>Ko-          | Информационные техно-                    | Таганрог:<br>Изда- | https://biblioclub.ru                        |
|                                       | C.M.<br>стюк,        | логии. HTML и XHTML:                     | тельство Южного    | /index.php?page=bo                           |
|                                       | Гушанский,           | учебное пособие                          | федерального       | ok&id=461923                                 |
|                                       | М.Ю. Поле-           |                                          | университета,      |                                              |
|                                       | нов, Б.В. Ка-        |                                          | 2015. - 131 c      |                                              |
|                                       | таев                 |                                          |                    |                                              |
|                                       |                      |                                          |                    |                                              |
|                                       |                      | 3. П. Храмцов, Применение<br>каскадных   | Москва:<br>Нацио-  | https://biblioclub.ru                        |
|                                       | С. Брик, А.   таблиц | стилей<br>(CSS):                         | Откры-<br>нальный  | /index.php?page=bo<br>ok red&id=429258       |
|                                       | Pусак, A.            | курс                                     | тый Университет    |                                              |
|                                       | Сурин. - 2-е         |                                          | «ИНТУИТ», 2016.    |                                              |
|                                       | изд., исправ.        |                                          | $-82$ c.           |                                              |
|                                       |                      |                                          |                    |                                              |
| 4.                                    | Магомедова           | Учебное пособие по дис-                  | Махачкала:         |                                              |
|                                       | Д.С.                 | циплине «Интернет-про-                   | ДГУНХ, 2019. -     |                                              |
|                                       |                      | граммирование»<br>ДЛЯ                    | 98 c.              |                                              |
|                                       |                      | направления подготовки                   |                    | Неограничен-                                 |
|                                       |                      | «Прикладная информа-                     |                    | ный доступ.                                  |
|                                       |                      | тика», профиля подго-                    |                    |                                              |
|                                       |                      | товки «Информацион-                      |                    |                                              |
|                                       |                      | ный системы в эконо-                     |                    |                                              |
|                                       |                      | мике»                                    |                    |                                              |
| II. Дополнительная учебная литература |                      |                                          |                    |                                              |
| А) Дополнительная учебная литература  |                      |                                          |                    |                                              |
| 1.                                    | Маркин А.            | web-программи-   Диалог-МИФИ,<br>Основы  |                    | https://biblioclub.ru<br>/index.php?page=boo |
|                                       | B.,                  | рования на РНР: учебное   2012. - 252 с. |                    | k&id=229742                                  |
|                                       | Шкарин               | пособие                                  |                    |                                              |
|                                       | C.C.                 |                                          |                    |                                              |
| 2.                                    | Шабашов              | Организация доступа<br>$\mathbf K$       | Москва; Берлин:    | https://biblioclub.ru<br>/index.php?page=bo  |
|                                       | B.A.                 | данным из РНР приложе-                   | Директ-Медиа,      | ok red&id=499185                             |
|                                       |                      | ний для различных СУБД:                  | 2019. - 121 c.     |                                              |
|                                       |                      | учебное пособие по дис-                  |                    |                                              |
|                                       |                      | циплине «Web-програм-                    |                    |                                              |
|                                       |                      | мирование»                               |                    |                                              |

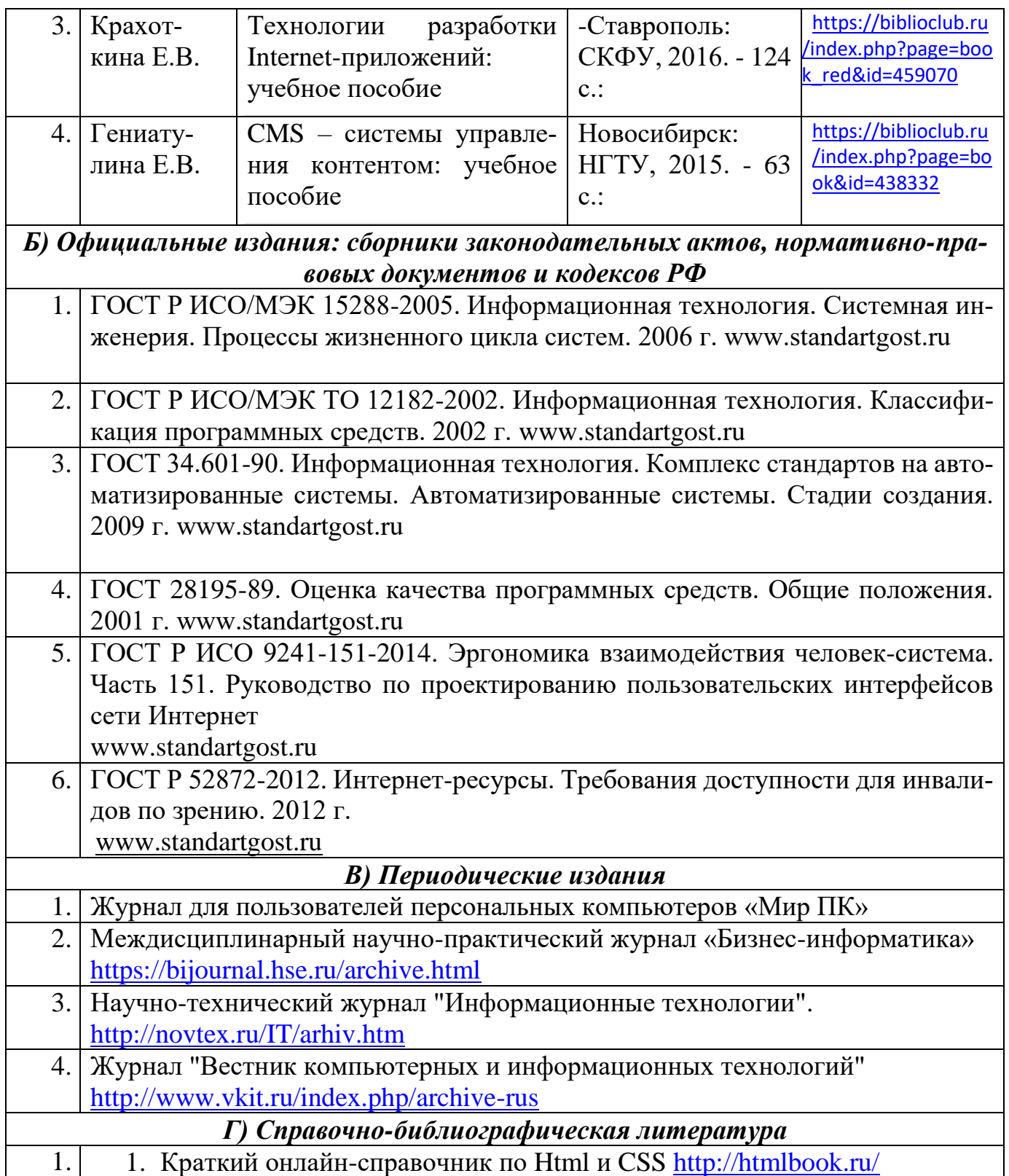

# **Раздел 6. Перечень ресурсов информационно-телекоммуникационной сети «Интернет», необходимых для освоения дисциплины**

Каждый обучающийся в течение всего периода обучения обеспечен индивидуальным неограниченным доступом к одной или нескольким электронно-библиотечным системам и к электронной информационно-образовательной среде университета [\(http://e-dgunh.ru\)](http://e-dgunh.ru/). Электронно-библиотечная система и электронная информационно-

образовательная среда обеспечивают возможность доступа, обучающегося из любой точки, в которой имеется доступ к информационно-телекоммуникационной сети "Интернет", как на территории университета, так и вне ее.

Для самостоятельного изучения материала и ознакомления с регламентирующими документами и текущей практикой в области создания сайтов, рекомендуется использовать следующие Интернет-ресурсы:

- 1. <https://www.intuit.ru/> сайт национального открытого университета;
- 2. <http://citforum.ru/> IT-портал «Сервер Информационных Технологий»;
- 3. <https://habrahabr.ru/> ресурс для IT-специалистов, издаваемый компанией «ТМ»;
- 4. http://www.consultant.ru/ онлайн-версия информационно-правовой системы "КонсультантПлюс"
- 5. [http://Standartgost.ru](http://standartgost.ru/) Открытая база ГОСТов

# **Раздел 7. Перечень лицензионного программного обеспечения, информационных справочных систем и профессиональных баз данных**

# **7.1. Лицензионное и свободно распространяемое программное обеспечение, в том числе отечественного производства**

- Windows 10
- Microsoft Office Professional
- Adobe Acrobat Reader DC
- VLC Media player
- $-7$ -zip
- Notepad++

# **7.2. Перечень информационных справочных систем:**

информационно справочная система «Консультант+».

# **7.3. Перечень профессиональных баз данных:**

- [http://Standartgost.ru](http://standartgost.ru/) Открытая база ГОСТов
- научная электронная библиотека <https://elibrary.ru/>

# **Раздел 8. Описание материально-технической базы, необходимой для осуществления образовательного процесса по дисциплине**

Учебная аудитория для проведения учебных занятий № 4.10 (Россия, Республика Дагестан, 367008, г. Махачкала, ул. Джамалутдина Атаева, дом 5, учебный корпус №2 литер «В»)

# *Перечень основного оборудования:*

Комплект специализированной мебели.

Доска меловая.

Набор демонстрационного оборудования: проектор, персональный компьютер (моноблок) с доступом к сети Интернет и корпоративной сети университета, ЭБС «Университетская библиотека ONLINE» (www.biblioclub.ru), ЭБС «ЭБС Юрайт» (www.urait.ru).

# *Перечень учебно-наглядных пособий***:**

Комплект наглядных материалов (баннеры, плакаты);

Комплект электронных иллюстративных материалов (презентации, видеоролики).

Компьютерный класс, учебная аудитория для проведения учебных занятий № 4.2 (Россия, Республика Дагестан, 367008, г. Махачкала, ул. Джамалутдина Атаева, дом 5, учебный корпус №2 литер «В»)

### *Перечень основного оборудования:*

Комплект специализированной мебели.

Доска меловая.

Набор демонстрационного оборудования: проектор, акустическая система.

Персональные компьютеры с доступом к сети Интернет и корпоративной сети университета, ЭБС «Университетская библиотека ONLINE» (www.biblioclub.ru), ЭБС «ЭБС Юрайт» (www.urait.ru) – 20 ед.

### *Перечень учебно-наглядных пособий***:**

Комплект наглядных материалов (баннеры, плакаты);

Комплект электронных иллюстративных материалов (презентации, видеоролики).

Помещение для самостоятельной работы № 4.5 (Россия, Республика Дагестан, 367008, г. Махачкала, ул. Джамалутдина Атаева, дом 5, учебный корпус №2 литер «В»)

### *Перечень основного оборудования***:**

Персональные компьютеры с доступом к сети «Интернет» и в электронную информационно-образовательную среду – 19 ед.

Помещение для самостоятельной работы № 1.1 (Россия, Республика Дагестан, 367008, г. Махачкала, ул. Джамалутдина Атаева, дом 5, учебный корпус №1)

#### *Перечень основного оборудования:*

Персональные компьютеры с доступом к сети «Интернет» и в электронную информационно-образовательную среду – 60 ед.

#### **Раздел 9. Образовательные технологии**

- Образовательные технологии, используемые при проведении учебных занятий по дисциплине «Интернет программирование», обеспечивают развитие у обучающихся навыков командной работы, межличностной коммуникации, принятия решений, лидерских качеств.
- На занятиях лекционного типа применяются такие методы обучения как Управляемая дискуссия, Проблемная лекции, техники сторителлинга и Лекция-визуализация – изложение содержания сопровождается презентацией (демонстрацией учебных материалов, представленных в различных знаковых системах, в т.ч. иллюстративных, графических, аудио- и видеоматериалов).
- На практических занятиях, целью которых является приобретение учащимися определенных практических умений, научить их аналитически мыслить, уметь принимать верные решения в различных ситуациях эффективными будут такой метод как технология проектного обучения. Процесс заключается организации образовательного процесса в соответствии с алгоритмом поэтапного решения проблемной задачи или выполнения

учебного задания. Проект предполагает совместную учебно-познавательную деятельность группы студентов, направленную на выработку концепции, установление целей и задач, формулировку ожидаемых результатов, определение принципов и методик решения поставленных задач, планирование хода работы, поиск доступных и оптимальных ресурсов, поэтапную реализацию плана работы, презентацию результатов работы, их осмысление и рефлексию.

### Лист актуализации рабочей программы дисциплины

#### «Интернет-программирование»

Рабочая программа пересмотрена, обсуждена и одобрена на заседании кафедры

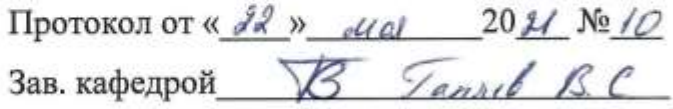

Рабочая программа пересмотрена, обсуждена и одобрена на заседании кафедры

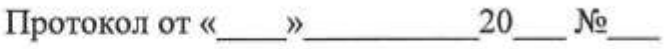

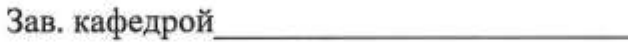

Рабочая программа пересмотрена, обсуждена и одобрена на заседании кафедры

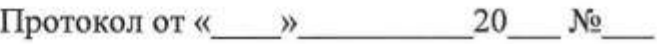

Зав. кафедрой

Рабочая программа пересмотрена, обсуждена и одобрена на заседании кафедры

Протокол от «  $\qquad \qquad$  » 20  $\mathbb{N}$ <sup>o</sup>

Зав. кафедрой по последник по полной политике и полной политике и политике и политике и политике и политике и

 $\mathbf{r}$